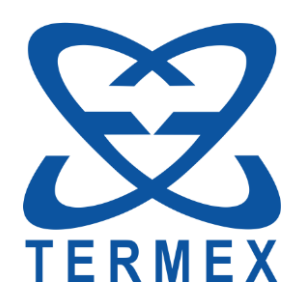

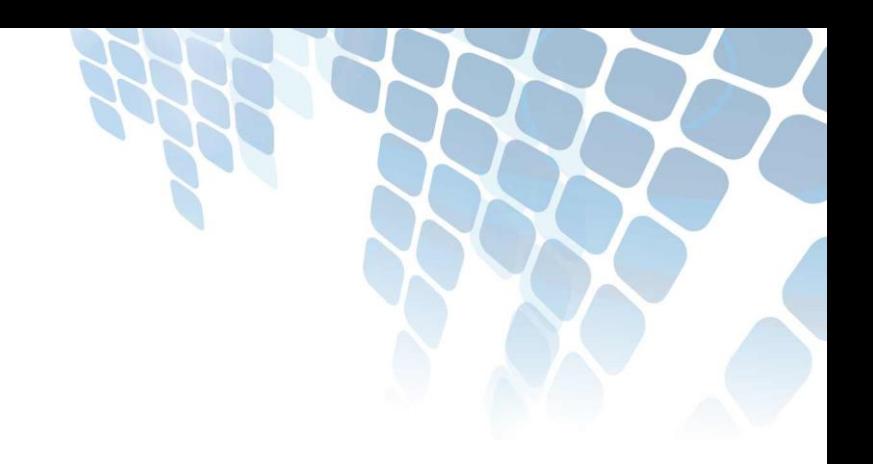

# *ТЕРМОМЕТРЫ ЛАБОРАТОРНЫЕ ЭЛЕКТРОННЫЕ LTA*

*Библиотека lta.dll*

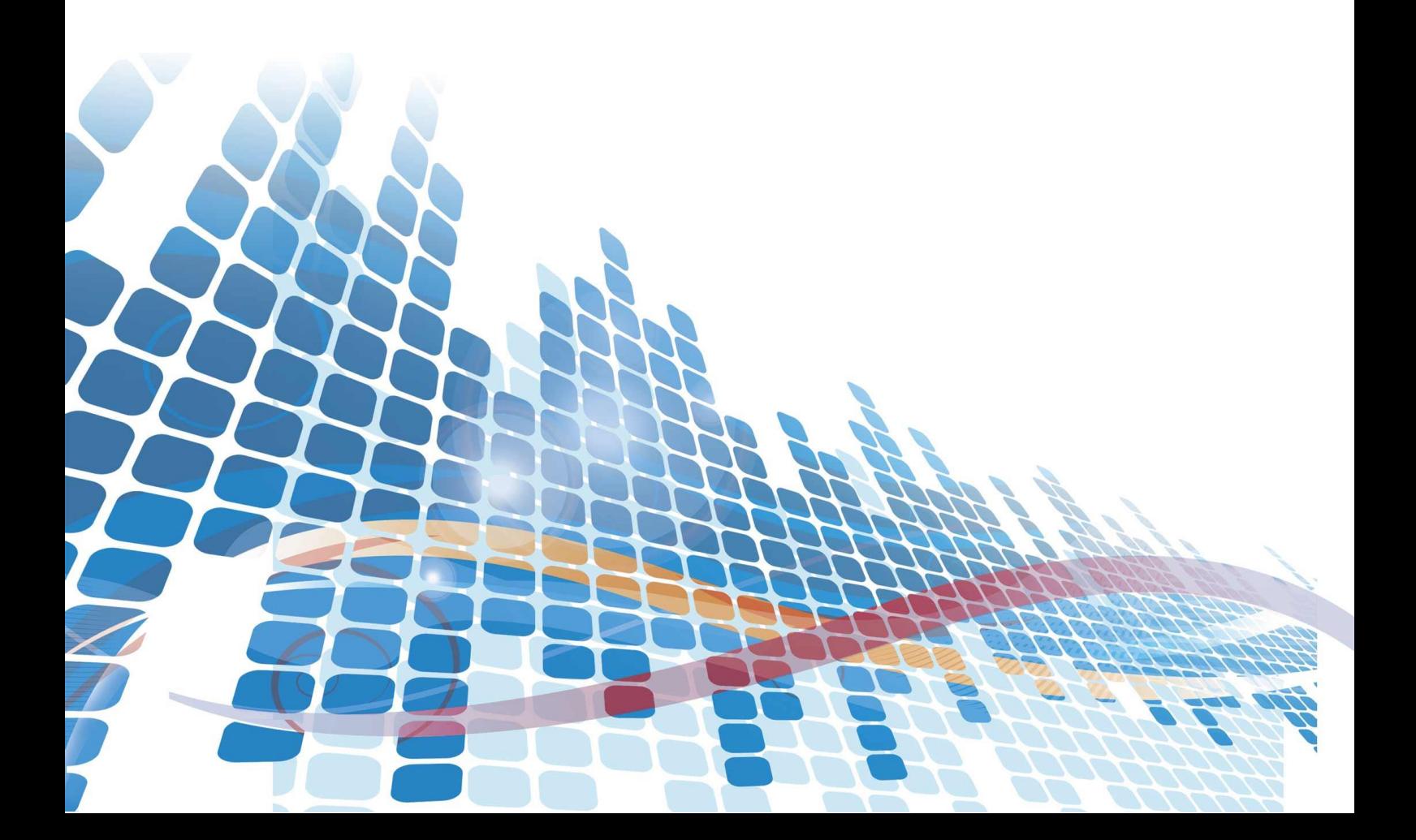

## СОДЕРЖАНИЕ

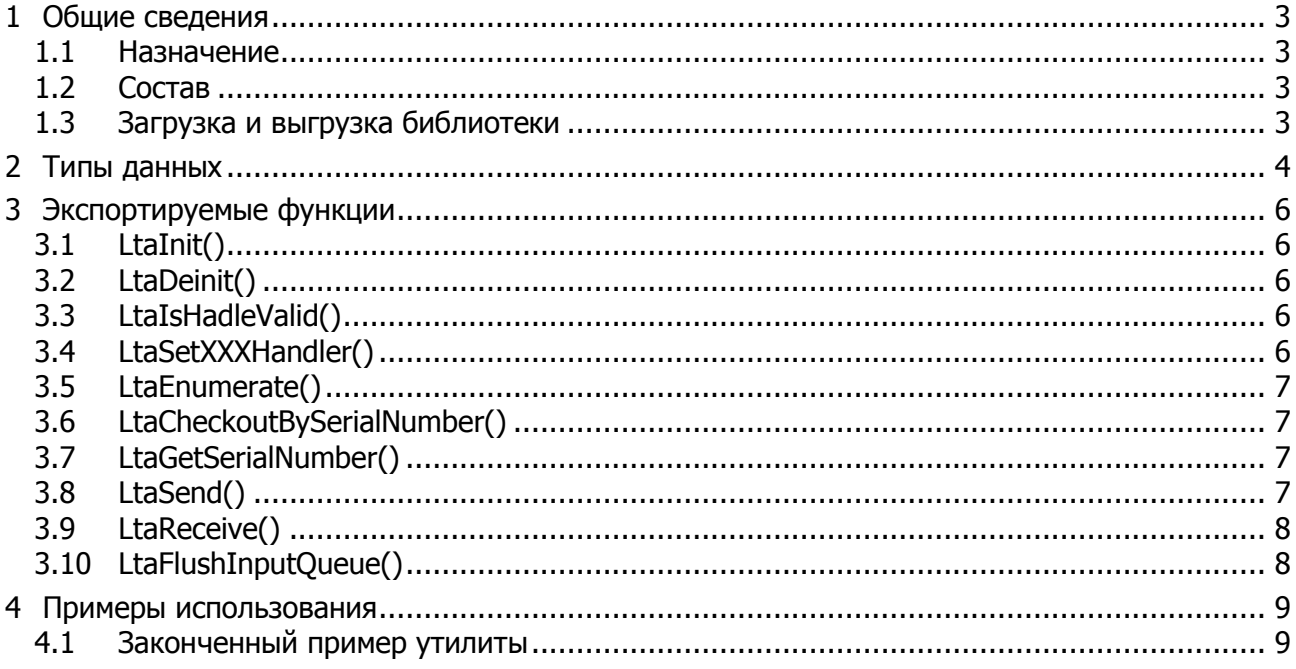

Настоящее описание распространяется на библиотеку lta.dll и содержит сведения, необходимые для использования библиотеки в составе прикладного программного обеспечения (ПО), предназначенного для управления работой термометра.

<span id="page-2-0"></span>Библиотека распространяется бесплатно.

### **1 ОБЩИЕ СВЕДЕНИЯ**

#### <span id="page-2-1"></span>**1.1 Назначение**

1.1.1 Динамически подключаемая библиотека lta.dll предназначена для осуществления обмена данными между прикладной программой и термометрами LTA, подключенными к USB порту компьютера.

<span id="page-2-2"></span>1.1.2 Библиотека совместима с операционной системой MS Windows XP ServicePack2 и старше.

#### **1.2 Состав**

<span id="page-2-3"></span>1.2.1 Библиотека распространяется в виде трех файлов: файла библиотеки lta.dll, файла статической библиотеки импорта ltadll.lib и заголовочного файла ltadll.h

### **1.3 Загрузка и выгрузка библиотеки**

1.3.1 Динамическая загрузка и выгрузка библиотеки в память использующего ее потока осуществляется стандартным способом с использованием функций Windows LoadLibrary() и FreeLibrary().

1.3.2 Загрузка/выгрузка библиотеки может быть выполнена неявно с использованием статической библиотеки импорта (ltadll.lib), которая должна быть подключена к проекту.

### <span id="page-3-0"></span>2 ТИПЫ ДАННЫХ

Функции библиотеки используют следующие типы данных.

#### typedef uint32\_t Lta\_handle;

Дескриптор устройства. Используется для идентификации подключенного термометра функциями библиотеки. Нулевое значение обозначает отсутствие связанного с ним термометра.

#### typedef uint32\_t Lta\_error;

Тип кода ошибки, возвращаемого функциями библиотеки.

Значения кодов ошибок определены как:

```
enum Lta_error_code
```
Ł

```
Ita no error = 0U,
                                // Нет ошибок.
   Ita_invalid_handle = 1U, Указанный дескриптор неверный (например,
                                // термометр уже отключен).
   Ita_win32api_error = 2U, // Вызов функции WIN32 API (ReadFile,
                                // WriteFile, ...) завершился с ошибкой.
   Ita invalid param = 3U,
                                // Параметр, переданный функции, имеет
                                 // недопустимое значение.
   lta_t timeout_error = 4U,
                                // Истек таймаут.
   Ita_recv_overflow_error = 5U, // Переполнение приемного буфера. Лишние
                                 // данные отброшены.
   lta_format_error = 6U
                                 // Формат ответа термометра неверный
\};
```

```
typedef void (*Lta plug event)(Lta handle);
typedef void (*Lta_unplug_event)(Lta_handle);
typedef bool (*Lta_enumerate_event)(Lta_handle);
```
Типы указателей на функции обратного вызова по событиям подключения/отключения термометра и нумерации. События генерируются синхронно из LtaEnumerate().

#### typedef void (\*Lta\_data\_event)(Lta\_handle h, const void\* buf, uint16\_t size);

Тип указателя на функцию обратного вызова по событию прихода данных от указанного термометра. Событие генерируется асинхронно из внутреннего вспомогательного потока чтения. Данный поток чтения запускается при установке обработчика события функцией LtaSetDataHandler()и останавливается при установке нулевого обработчика. Внутри обработчика может потребоваться синхронизация с основным потоком приложения. Внутри обработчика нельзя вызывать никакие другие функции библиотеки.

- h дескриптор термометра, от которого пришли данные;
- buf байтовый буфер с данными;
- size количество принятых байтов.

### typedef void (\*Lta\_device\_change\_event)();

Тип указателя на функцию обратного вызова по событию изменения конфигурации подключенных термометров. Событие генерируется асинхронно из внутреннего вспомогательного потока при подключении или отключении термометров. В ответ на наступление события основной поток приложения может вызвать LtaEnumerate() и определить изменения в конфигурации термометров. Внутри обработчика может потребоваться синхронизация с основным потоком приложения. Внутри обработчика нельзя вызывать никакие другие функции библиотеки.

### <span id="page-5-0"></span>**3 ЭКСПОРТИРУЕМЫЕ ФУНКЦИИ**

Экспортируемые библиотекой функции используют соглашение о вызове stdcall.

<span id="page-5-1"></span>Все функции библиотеки, за исключением LtaInit() и LtaDeinit(), являются потокобезопасными.

### **3.1 LtaInit()**

#### bool LtaInit();

<span id="page-5-2"></span>Выполняет инициализацию. Должна вызываться до вызова любой другой функции. Если инициализация выполнена с ошибками (результат false), то пользоваться остальными функциями библиотеки нельзя.

### **3.2 LtaDeinit()**

#### void LtaDeinit();

<span id="page-5-3"></span>Выполняет очистку перед завершением работы. Должна вызываться непосредственно перед выгрузкой библиотеки.

### **3.3 LtaIsHadleValid()**

#### bool LtaIsHandleValid(Lta\_handle h);

<span id="page-5-4"></span>Возвращает true, если дескриптор h валидный, т.е. ссылается на подключенный термометр, false — в противном случае.

### **3.4 LtaSetXXXHandler()**

- void LtaSetPlugHandler(Lta plug event cb);
- void LtaSetUnplugHandler(Lta\_unplug\_event cb);
- void LtaSetEnumerateHandler(Lta enumerate event cb);
- void LtaSetDeviceChangeHandler(Lta\_device\_change\_event cb);
- void LtaSetDataHandler(Lta\_handle h, Lta\_data\_event cb);

Каждая из функций устанавливает обработчик на соответствующее событие. Для отключения обработчика, в функцию следует передать нулевой указатель (cb = 0).

Функция LtaSetDataHandler() устанавливает обработчик cb для указанного термометра h.

### **3.5 LtaEnumerate()**

#### <span id="page-6-0"></span>void LtaEnumerate();

Выполняет нумерацию термометров, подключенных к компьютеру. В процессе выполнения, функцией генерируются события Lta\_unplug\_event для всех термометров, отключенных с момента прошлой нумерации, Lta\_plug\_event для всех термометров, подключенных с момента прошлой нумерации и Lta\_enumerate\_event для всех термометров, подключенных на момент вызова LtaEnumerate(). Если обработчик события Lta\_enumerate\_event возвращает false, то событие Lta\_enumerate\_event для оставшихся термометров больше не генерируется.

### <span id="page-6-1"></span>**3.6 LtaCheckoutBySerialNumber()**

#### Lta handle LtaCheckoutBySerialNumber(const wchar t\* serial);

Возвращает дескриптор термометра по его серийному номеру. Если такого термометра не обнаружено, или serial невалидная строка, то возвращает 0.

<span id="page-6-2"></span> $s$ erial — нуль терминированная строка символов wchar  $t$ , содержащая серийный номер термометра.

### **3.7 LtaGetSerialNumber()**

#### Lta\_error LtaGetSerialNumber(Lta\_handle h, wchar\_t\* buf, uint32\_t size);

Копирует в указанный буфер строку с серийным номером термометра. Если строка серийного номера имеет размер больше чем размер предоставленного буфера, то строка с номером обрезается. Скопированная строка всегда завершается нулевым символом.

В зависимости от успешности выполненной операции может вернуть следующие коды ошибок: lta\_no\_error, lta\_invalid\_handle, lta\_invalid\_param.

h — дескриптор термометра, для которого выполняется запрос.

buf — буфер, куда будет скопирована строка с серийным номером;

<span id="page-6-3"></span>size — размер предоставленного буфера.

### **3.8 LtaSend()**

Lta\_error LtaSend(Lta\_handle h, const void\* buf, uint32\_t size);

Отправляет указанному термометру заданное количество байт из буфера.

В зависимости от успешности выполненной операции может вернуть следующие коды ошибок: lta\_no\_error, lta\_invalid\_handle, lta\_invalid\_param, lta\_win32api\_error.

h — дескриптор термометра, которому посылаются данные;

buf — указатель на буфер с данными, который внутри функции приводится к const uint8\_t\*.

size — количество отправляемых байт данных;

### **3.9 LtaReceive()**

#### <span id="page-7-0"></span>Lta error LtaReceive(Lta handle h, void\* buf, uint32 t size, uint32\_t tm, uint32\_t\* recv);

Получает от указанного термометра и копирует в пользовательский буфер ответ термометра.

В зависимости от успешности выполненной операции может вернуть любой код ошибки.

h — дескриптор термометра, из которого читаются данные;

buf — указатель на приемный буфер, который внутри функции приводится к uint8\_t\*.

size — размер приемного буфера в байтах;

tm — величина таймаута в мс. Рекомендуемое значение 2000.

recv — если не ноль, то в \*recv будет содержаться количество реально скопированных в приемный буфер байт;

<span id="page-7-1"></span>Если функция вернула lta\_timeout\_error или lta\_recv\_overflow\_error, то в приемном буфере могут содержаться валидные данные, полученные до возникновения ошибки. Количество таких данных сохраняется в \*recv.

### **3.10 LtaFlushInputQueue()**

Lta\_error LtaFlushInputQueue(Lta\_handle h);

Удаляет все непрочитанные данные из внутреннего буфера указанного термометра.

В зависимости от успешности выполненной операции может вернуть следующие коды ошибок: lta\_no\_error, lta\_invalid\_handle, lta\_win32api\_error.

h — дескриптор термометра, внутренний буфер которого очищается;

 $\}$ ;

### <span id="page-8-0"></span>4 ПРИМЕРЫ ИСПОЛЬЗОВАНИЯ

#### <span id="page-8-1"></span> $4.1$ Законченный пример утилиты

Пример консольной утилиты на C++, позволяющей пользователю ввести команду для термометра и вывести его ответ и любые другие данные, принятые от термометра.

```
// filename:
            test dll.cpp
// Тест-программа для lta.dll
// При запуске программа:
// 1. Выполняет нумерацию ЛТА термометров и открывает первый попавшийся.
// 2. В цикле получает команды от пользователя и выполняет их.
#include <tchar.h>
#include <iostream>
#include <string>
#include <boost/thread/mutex.hpp>
#include <boost/algorithm/string.hpp>
#include "ltadll.h"
#pragma comment(lib,"ltadll.lib")
namespace
€
// Простейшее обеспечение потокобезопасности std::cout.
class sync_cout
\{public:
   sync_cout() { mx.lock(); }
   \simsync_cout() { mx.unlock(); }
   template<typename T>
   sync_cout& operator<<(const T& t)
   \{std::cout << t;
      return *this;
   }
private:
   static boost:: mutex mx;
```

```
// Прототипы обработчиков соответствующих событий.
void __stdcall on_data(Lta_handle h, const void* buf, uint16_t size);
bool __stdcall enumerate_handler(Lta_handle h);
// Печатает приглашение на ввод.
void prompt();// Выполняет нумерацию термометров.
void do enumeration();
// Читает ответ термометра и выводит его в консоль.
Lta_error read_ack(Lta_handle h);
// Дескритпор текущего устройства.
Lta_handle cur_dev = 0;// Для потокобезопасности std::cout
boost:: mutex sync_cout:: mx;
// Объект класса на время своего существования отключает обработчик события
// Lta_data_event и включает его после своего уничтожения.
class Ondata guard
\{public:
   Ondata_guard() { LtaSetDataHandler(cur_dev, 0); }
   ~Ondata_guard() { LtaSetDataHandler(cur_dev, on_data); }
\};
\} // ns
// IMPLEMENTATION
int _tmain(int argc, _TCHAR* argv[])
₹
   if (!Let <math>\\</math>))\overline{f}std::cout << "lta.dll initialization error\n";
      return 0;
   \mathcal{F}
```

```
 std::cout <<
     "\n\n---------------------------------------------------------------\n"
    " TERMEX LTA console example \n\{n\} "Comands:\n"
     " :enum - performs enumeration for devices;\n"
     " :flush - flush input queue for the current device;\n"
    " : quit - quit the program; \n\begin{bmatrix}\nn'\n\end{bmatrix} "\n"
    "All other commands are sent to the current device.\n"
     "------------------------------------------------------------------\n";
 // Обработчик для события нумерации, в котором выбирается устройство 
 // для работы.
 LtaSetEnumerateHandler(enumerate_handler);
 // Флаг завершения работы.
 bool exit = false;
 // Основной цикл.
 Lta_error err = lta_no_error;
 while ( !exit )
 {
     // Выполняется нумерация устройств.
     do_enumeration();
     // Командный цикл.
     while (true)
     {
         prompt();
         std::string cmd;
         std::getline(std::cin, cmd);
         boost::trim(cmd);
         if (cmd.empty()) continue;
         if (cmd == ":enum") break; // Переход к основному циклу,
                                       // начинающийся с нумерации.
        else if (cmd == ":quit") { exit = true; break; }
```

```
else if (cmd == ":flush")\{err = LtaFlushInputQueue(cur dev);
        if (lta_no_error == err) sync_cout() << "OK\n";
        else if (lta win32api_error == err)sync_cout() << "winAPI error.\n";
        else if (lta_invalid handle == err)\{sync cout() << "device unplugged\n";
             break; // К нумерации.
        }
    \mathcal{F}else
    \{// Введена строка для отправки устройству.
        // Отправка команды и получение ответа выполняется синхронно.
        Ondata_guard dg;
        cmd.push_back('\n');
        err = LtaSend(cur dev, cmd.c str(), cmd.size());
        if (lta_win32api_error == err || Ita_invalid_handle == err)€
             sync_cout() << "device unplugged\n";
             break; // К нумерации.
        \mathcal{F}else
        \{// Отправка успешна, ожидаем ответ.
             err = read_ack(cur_dev);if (lta_win32api_error == err || Ita_invalid_handle == err)\overline{f}sync_cout() << "device unplugged\n";
                 break; // К нумерации.
             \mathcal{F}else if (lta_no_error != err)
                 sync cout() << "read ack with error: " << err;
             sync cout() \langle \langle \rangle \rangle\}\mathcal{F}\}
```

```
\mathcal{F}return 0;
\mathcal{F}namespace
\{// Асинхронный обработчик прихода данных.
void __stdcall on_data(Lta_handle h, const void* buf, uint16_t size)
\{// Размер данных от термометра в одном репорте не более 60 байт.
   // Буфера в 64 байта достаточно.
   char tbuf[64];
   const char* t = static_cast<const char*>(buf);
   std::copy(t, t + size, tubuf);if ( tbuf[size-1] == '\x04' )
       tbuf[size-1] = '\0;
   tbuf[size] = '\0;
   sync_cout() << tbuf;
\mathcal{F}// Обработчик события нумерации.
bool __stdcall enumerate_handler(Lta_handle h)
\{wchar_t ser[16] = { L' \setminus 0' };
   LtaGetSerialNumber(h, ser, 16);
   std::wcout << " " << '\'' << ser << '\'' << '\n';
   if (0 == cur_dev) // Если текущее устройство еще не выбрано,
   \{// выбираем его.
       cur\_dev = h;\frac{1}{2}LtaSetDataHandler(h, on_data);
       return false; // Останавливаем дальнейшую нумерацию.
   \mathcal{F}return true;
\mathcal{F}
```

```
//-----------------------------------------------------------------------------
// Выводит приглашение на ввод команды.
void prompt()
{
    sync_cout() << "\n";
     if (LtaIsHandleValid(cur_dev))
     {
        wchar_t ser[16] = { L' \ 0' };
        LtaGetSerialNumber(cur dev, ser, 16);
         std::wcout << ser;
     }
     sync_cout() << ">";
}
//-----------------------------------------------------------------------------
// Выполняет нумерацию устройств с выводом результатов.
void do_enumeration()
{
    sync_cout() << "enumerating ... \n";
    cur\_dev = 0; LtaEnumerate();
    if (0 == cur\_dev) sync_cout() << "no devices found.\n";
}
//-----------------------------------------------------------------------------
// Синхронно читает ответ от термометра и выводит его в консоль.
Lta_error read_ack(Lta_handle h)
{
     char buf[1024];
     uint32_t received;
     Lta_error res = LtaReceive(h, buf, 1024, 2000, &received);
    if ( lta_no_error == res || res > lta_invalid_param )
     {
        buf[received] = '\0;
        sync_cout() << buf;
     }
     return res;
}
} // ns
```